Subject: Problem Posted by [stevem](http://www.vintagekustom.com/FUDforum/index.php?t=usrinfo&id=212) on Mon, 03 Jun 2024 10:02:18 GMT [View Forum Message](http://www.vintagekustom.com/FUDforum/index.php?t=rview&th=5062&goto=29257#msg_29257) <> [Reply to Message](http://www.vintagekustom.com/FUDforum/index.php?t=post&reply_to=29257)

I need to apologize to those I have not responded to in a few days.

On Thursday night my iPhone got updated and since then when I log into this site near everything is whited out and I can see nothing.

I had to wait until now to come back to work and use my iPad on the company's WiFi.

Subject: Re: Problem Posted by [rodak](http://www.vintagekustom.com/FUDforum/index.php?t=usrinfo&id=38) on Mon, 03 Jun 2024 16:11:29 GMT [View Forum Message](http://www.vintagekustom.com/FUDforum/index.php?t=rview&th=5062&goto=29261#msg_29261) <> [Reply to Message](http://www.vintagekustom.com/FUDforum/index.php?t=post&reply_to=29261)

My Windows PC shows the same way, has for a few weeks now. I just figured something had gone wrong or changed with the site If you "mark" or click/drag over where the text should be, you'll be able to read it.

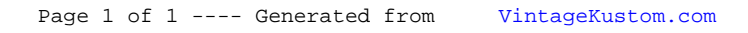